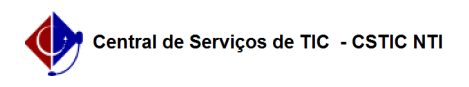

## [Questão] Gostaria de criar um projeto de monitoria para minha turma, mas o módulo de monitoria está cinza. O que fazer para poder criar o projeto se não consigo acessar este módulo?

10/05/2024 08:23:31

**Imprimir artigo da FAQ**

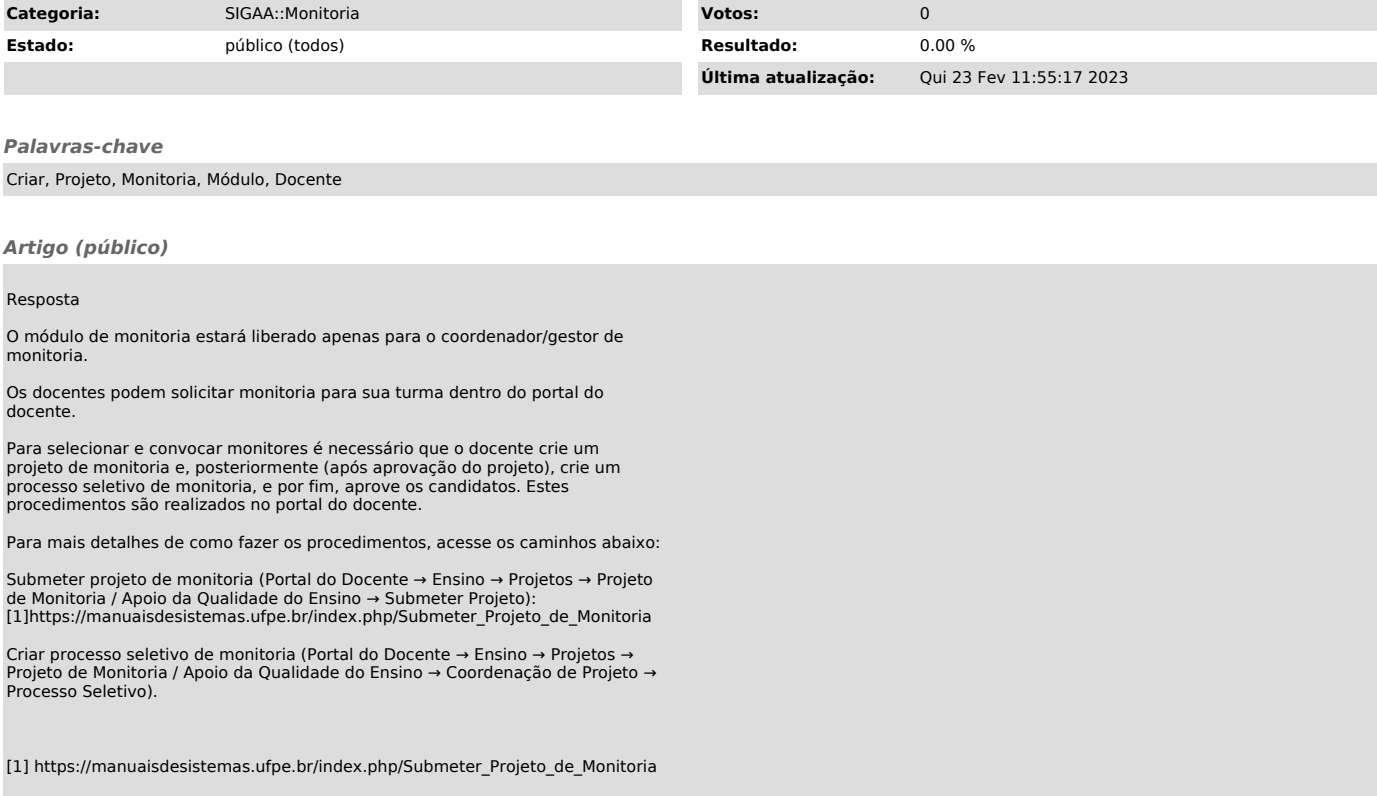